## UK Programm Kaufleute EFZ

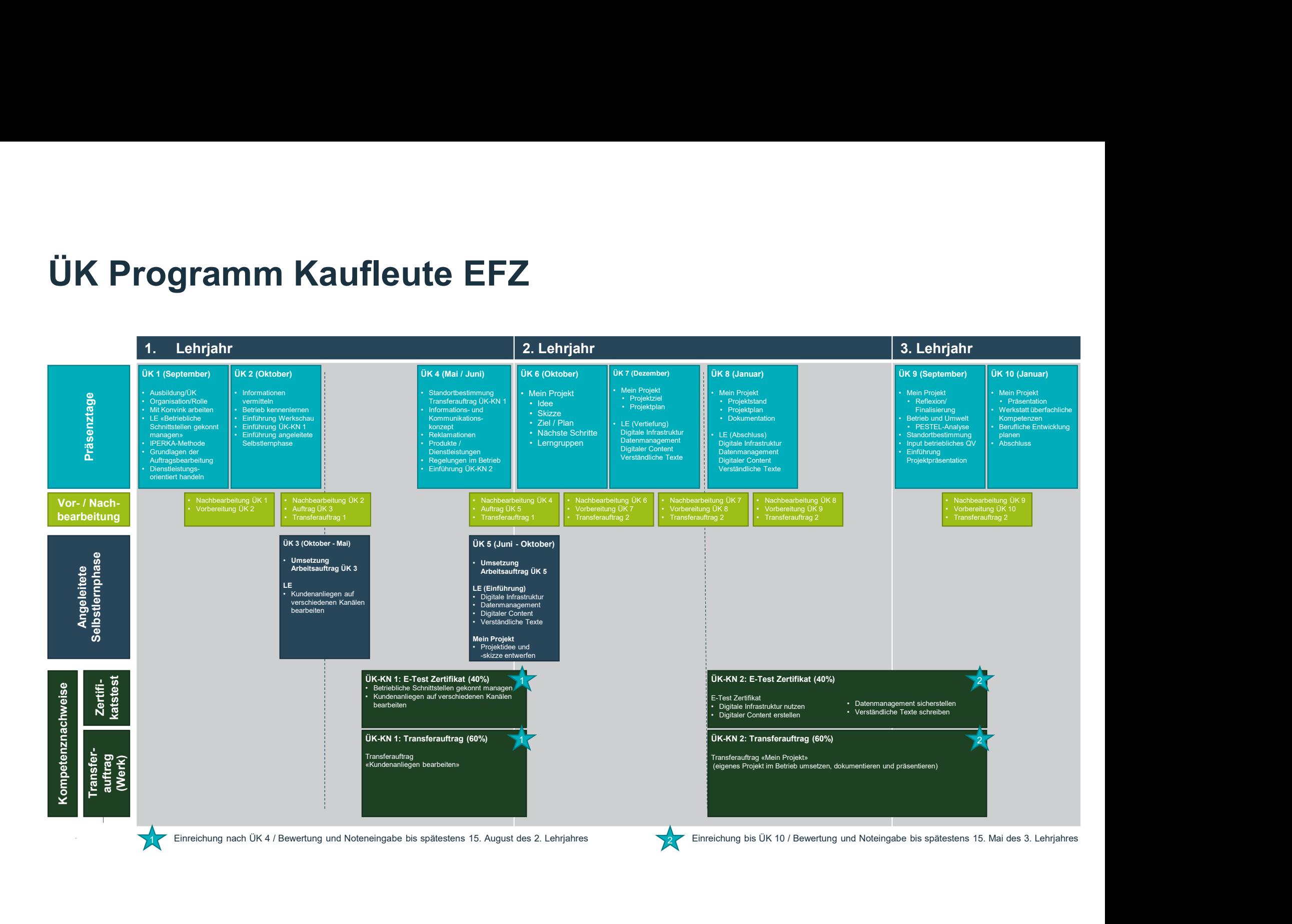